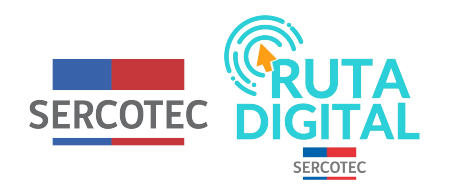

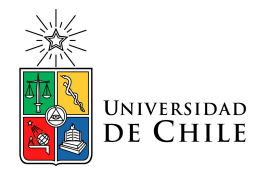

# **Tutorial**

**¿Qué es el Kit Digital?**

**1. Para saber qué es el Kit digital, debes hacer clic en la pestaña Kit Digital, la cual se encuentra en la parte superior derecha de la página principal**

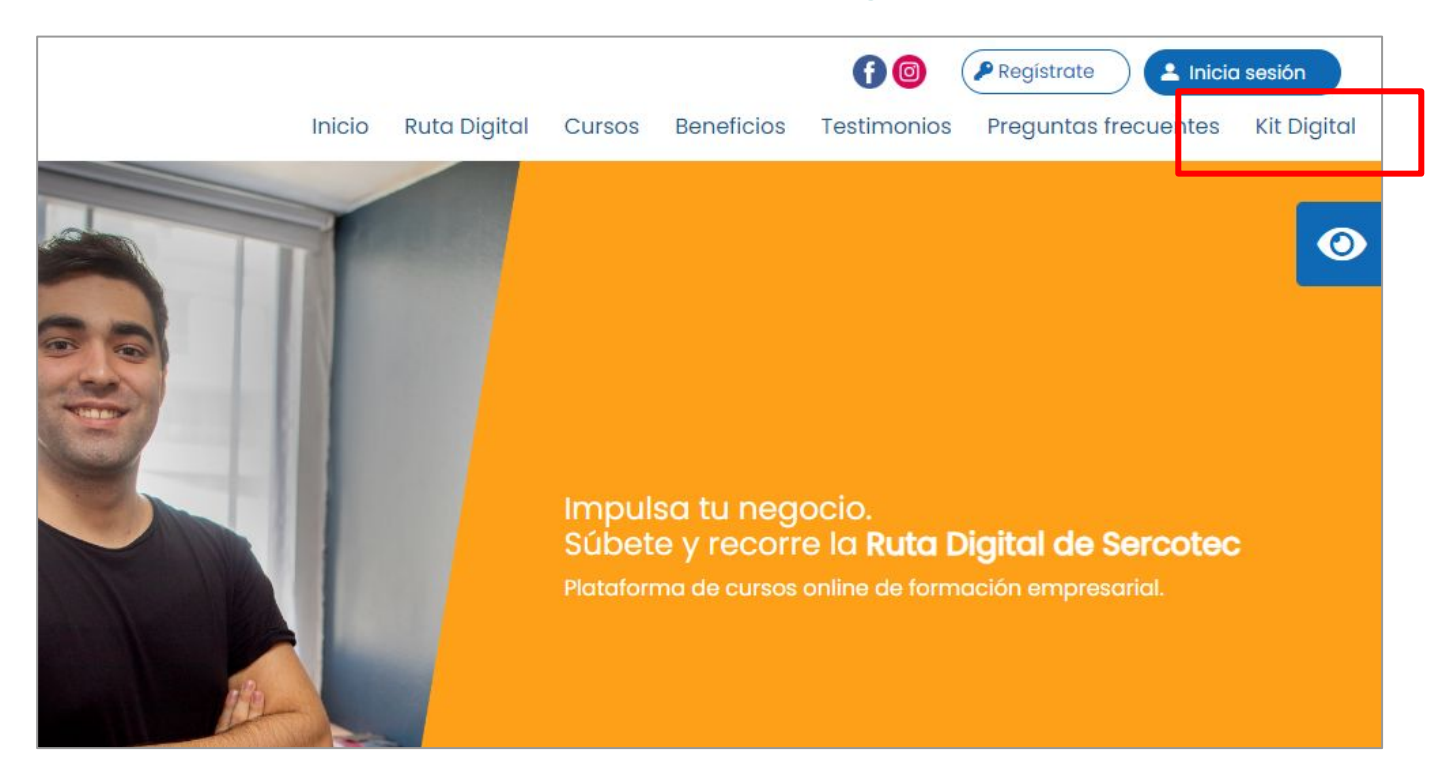

#### $2.$ En esta página encontrarás información sobre este beneficio.

#### **O** Actualmente las postulaciones al Kit Digital se encuentran cerradas

Informaremos oportunamente la fecha de la próxima convocatoria

### ¿En qué consiste

## el Kit Digital?

Es un beneficio concursable, con requisitos de postulación y está dirigido a quienes hayan realizado los cursos en www.rutadigital.cl, y que presenten avances de aprendizaje, luego de estas capacitaciones.

#### ¿Qué apoyo entrega el kit digital?

El beneficio a obtener va desde un mínimo de \$1.000.000 - hasta un máximo de \$1.200.000.- para que las empresas puedan adquirir activos intangibles (sitio web, carro de compra, sistema ERP, servicios de marketing, entre otros) y activos fijos (hardware, tablet, equipo POS, entre otros) para la digitalización de sus negocios, poniendo así en práctica lo aprendido en los cursos virtuales.

\*Consideración: El pago de IVA asociado a cada compra, será de cargo de la empresa beneficiada.

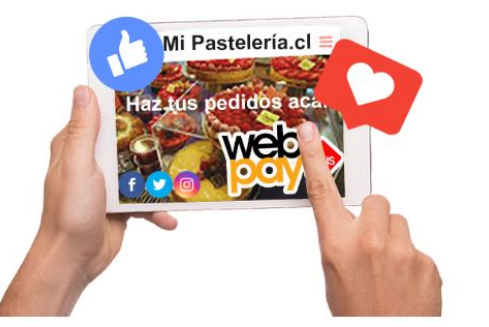

## En cuanto a los requisitos, en esta sección se encuentran en detalle.

## **Requisitos:**

Los siguientes requisitos están sujetos a cambios de acuerdo a lo que informe Sercotec.

- · No tener deudas tributarias liquidadas morosas, asociadas al Rut de la empresa postulante, a la fecha de postulación
- · Tener iniciación de actividades en primera categoría ante el Servicio de Impuestos Internos (SII).
- · Tener ventas netas anuales demostrables, superiores a 0 UF e iguales o inferiores a 25.000 UF de abril 2021 a marzo 2022.
- No tener deudas laborales.
- · No tener condenas por prácticas antisindicales.
- No tener rendiciones pendientes con Sercotec
- · No haber cumplido las obligaciones contractuales de un proyecto de Sercotec.
- · Haber realizado y aprobado los cursos en su nivel experto y registrar disminución de brecha de conocimiento.
- · No haber sido empresa beneficiada de una convocatoria del instrumento Formación Empresarial "Ruta Digital" de Sercotec, durante los años 2020 y/o 2021.

Este programa, busca impulsar el crecimiento de las Pymes mediante cambios significativos en sus procesos comerciales y organizacionales, y donde se cree que la necesidad de pensar de manera digital se ha hecho imprescindible. Para ello, se ofrece la posibilidad de obtener un Kit digital para que logres el impulso que necesita tu negocio en esta nueva era.

## **Los pasos para postular al Kit Digital son los siguientes:**

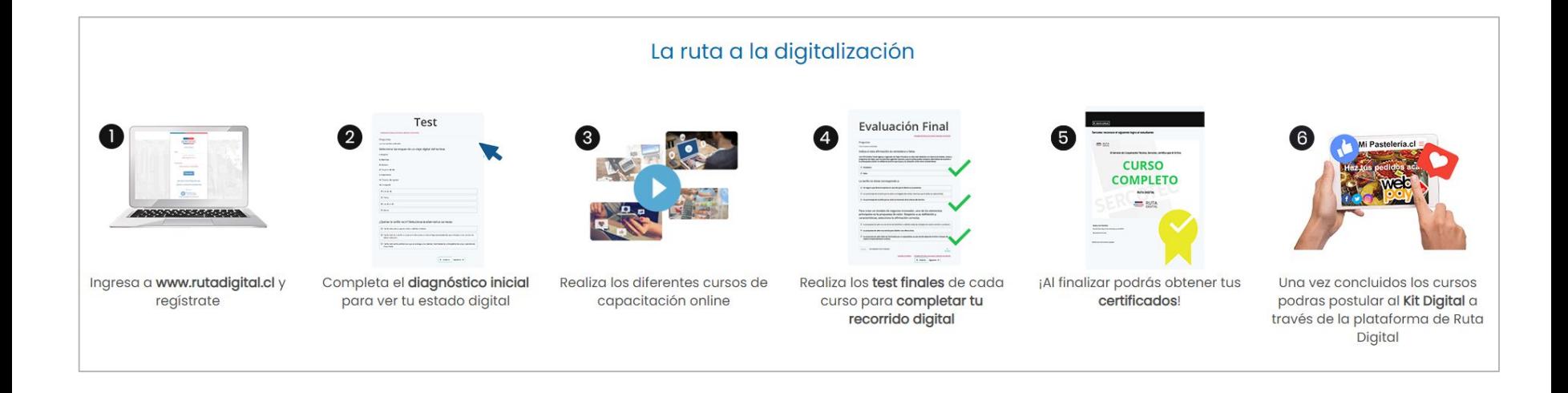

**Cuando esté habilitada la convocatoria para postular al Kit Digital, aparecerá en la página principal de tus cursos un botón en la parte superior que dice "Postular al Kit digital". Debes hacer clic en el.**

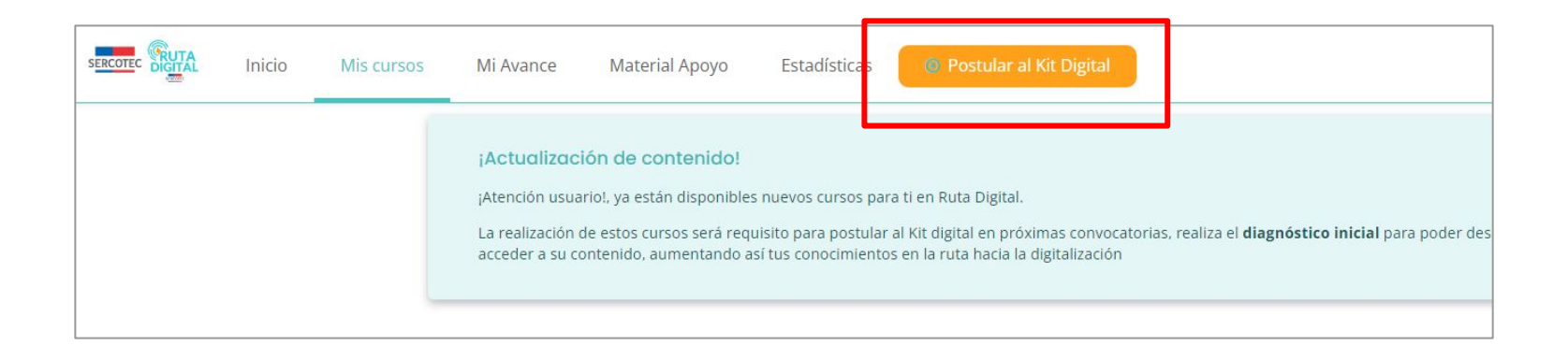

**Aquí podrás revisar la cantidad de cupos disponibles en tu región y seleccionar la empresa con la que deseas postular. Luego debes seleccionar el botón "Escoger empresa".**

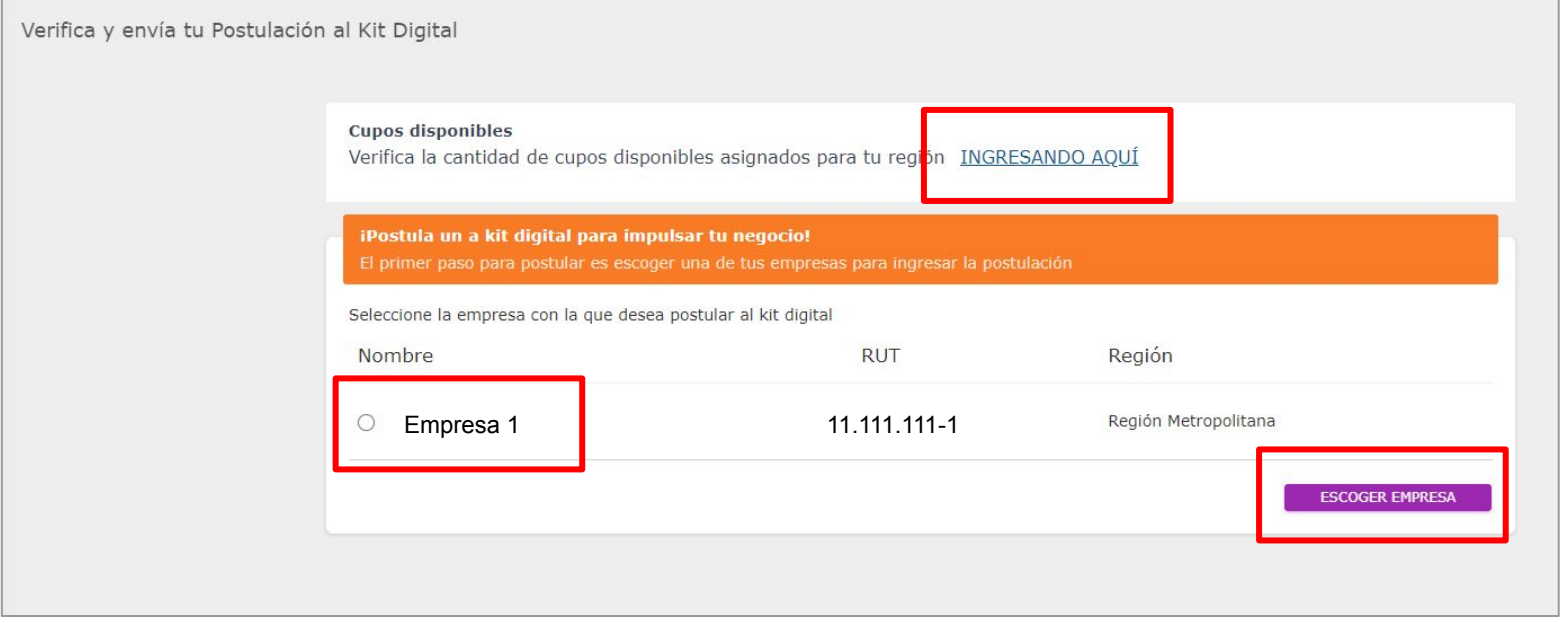

**En el caso de no encontrar convocatorias disponibles para la región de este negocio, aparecerá una notificación al comienzo de la página.**

**Cupos disponibles** 

Verifica la cantidad de cupos disponibles asignados para tu región INGRESANDO AQUÍ

**Ten en cuenta que cuando esté o no disponible la postulación al Kit Digital, esto será avisado en el mismo sitio web de Ruta Digital**

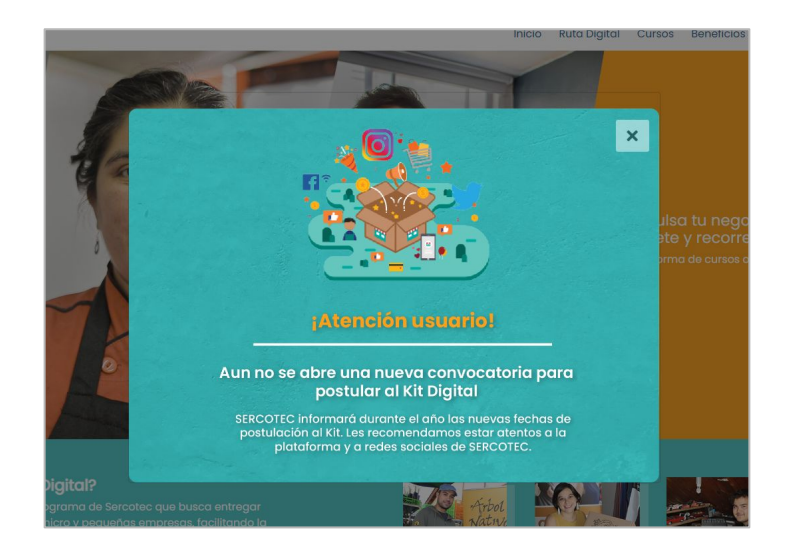

## **¡No olvides estar atento a los próximos llamados del Kit Digital!**

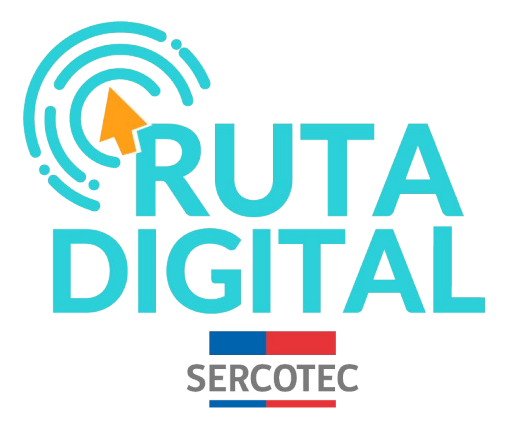

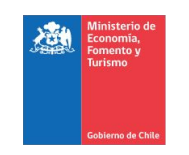

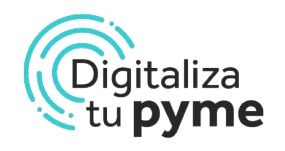

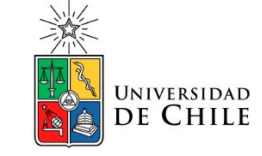